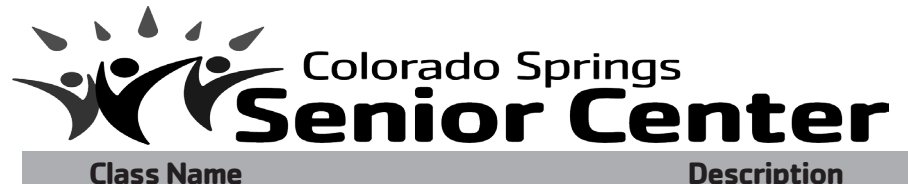

**TECHNOLOGY CLASSES** September-December2017

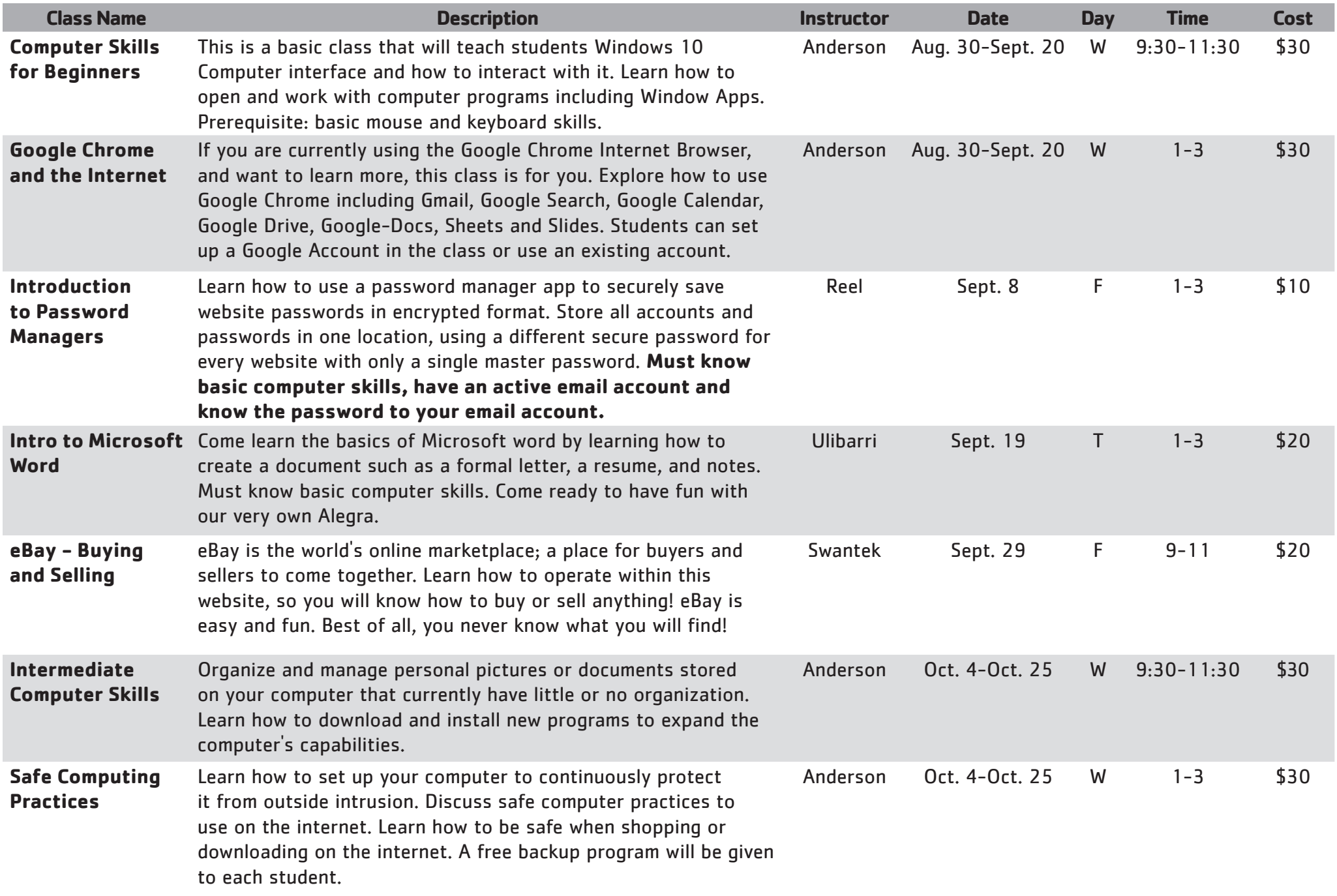

1514 N. Hancock Ave., Colorado Springs, CO 80903 • 719.955.3400 • csseniorcenter.com

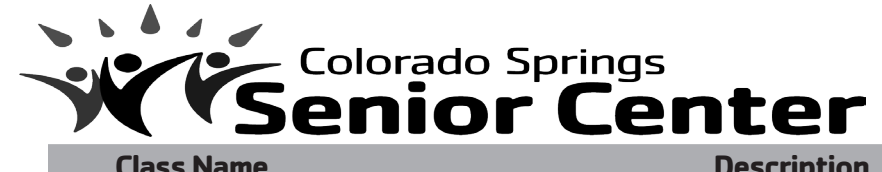

**TECHNOLOGY CLASSES** September-December2017

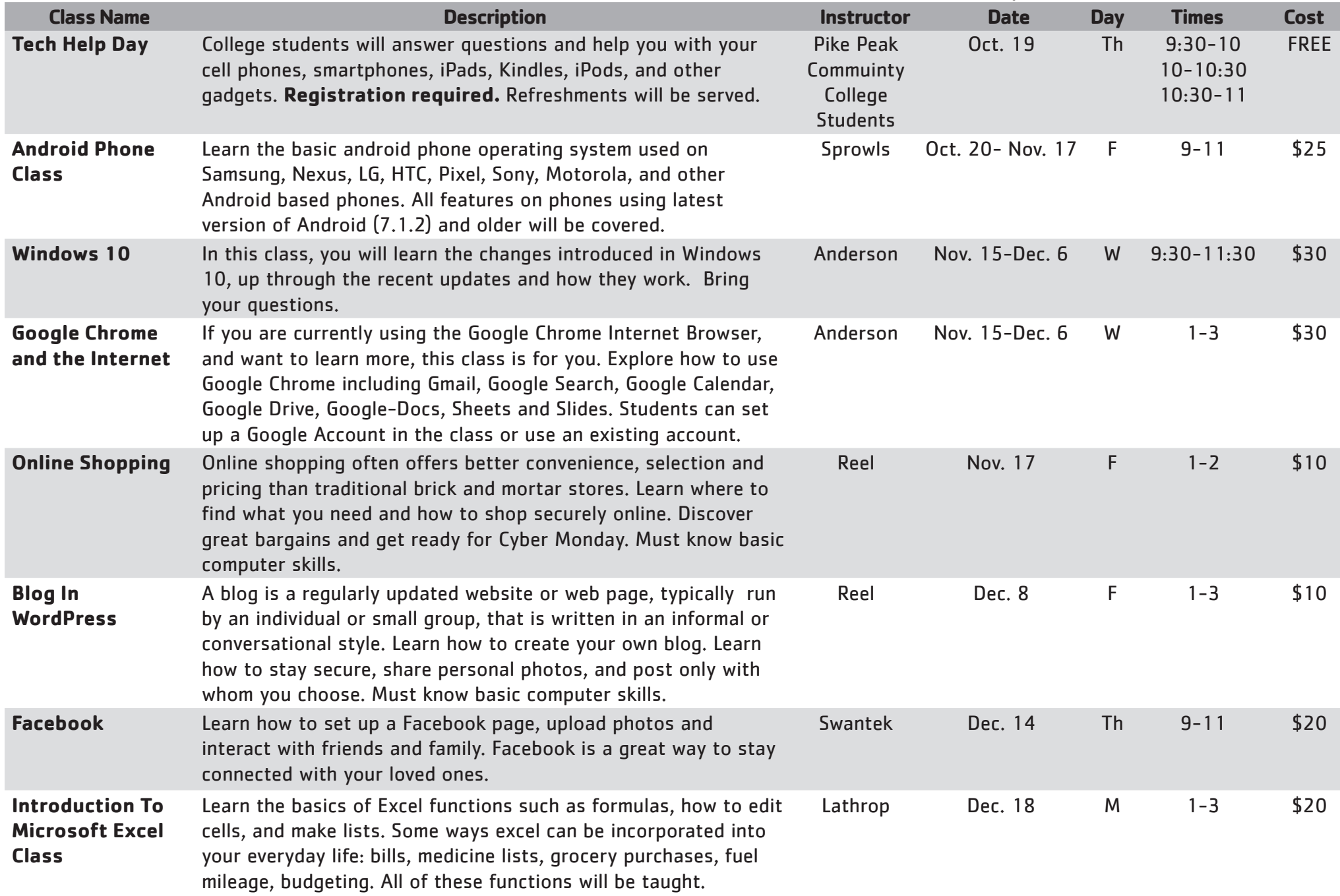

1514 N. Hancock Ave., Colorado Springs, CO 80903 • 719.955.3400 • csseniorcenter.com